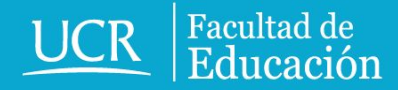

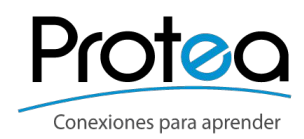

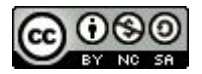

# Presentaciones Multimedia EFECTIVAS

www.facultadeducacion.ucr.ac.cr

**¿**Cómo hacer presentaciones multimedia **efectivas?**

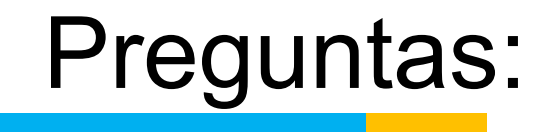

# ¿Por qué eligen una presentación como apoyo?

## Preguntas:

# ¿Cómo planifican una presentación digital?

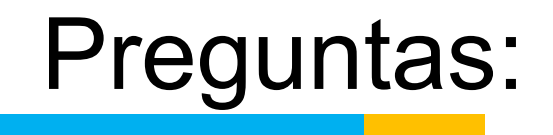

# ¿Cómo han reaccionado los estudiantes a las presentaciones qué hacen?

# Debe considerar

- •Aspectos pedagógicos
- •Aspectos de comunicación
- •Aspectos de diseño

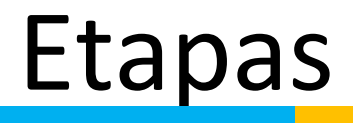

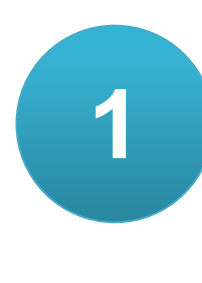

- **Planificación**<br>• Definir Objetivos (contenido / mensaje) •
- Reunir contenido y recursos  $\bullet$
- Seleccionar plataforma •

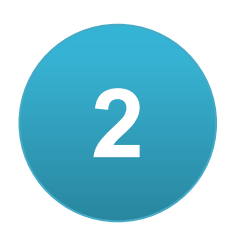

# **2** Diseño

- Paleta de color
- Texto y Gráficos
- **Recursos**

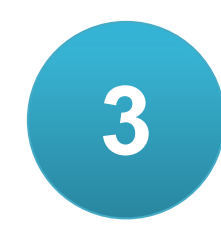

# **3** Animación

- **Efectos** •
- Sonido •
- Transiciones y movimientos  $\bullet$

# Aspectos pedagógicos

- •Tema
- •Contenido
- •Objetivo Pedagógico
- •Contexto Educativo
- •Público grupo meta

**Ejercicio**: Definamos para nuestro curso (nuestra presentación)

## •Tema

- •Contenido
- •Objetivo Pedagógico
- •Contexto Educativo
- •Público grupo meta

## Aspectos de comunicación

- •Objetivo de Comunicación: ¿qué y para qué?
- •Mensaje
- •Características del público
- Medio
- •Contexto

# Su presentación: Pregunto

•Objetivo de Comunicación: ¿qué y para qué?

- •Mensaje
- •¿Cómo son sus estudiantes? qué gustos tienen / valores / etc.
- •Medio: ¿Recursos disponibles? ¿Cómo la compartirían?
- •Contexto: ¿Dónde y cuándo?

# Contenido

# •El contenido es más importante que el fondo

## NO COMPITA

# •Contenido claro y puntual (sintetice) NO SOBRECARGUE

# Mensaje

- Use **palabras** y **conceptos clave** (no más de 6 viñetas por diapositiva) Oraciones cortas (1 idea por línea)
- Use un **lenguaje adecuado** al público Tono
- Evite errores de redacción, ortografía, omisiones
- **Elimine** información y recursos **innecesarios**

# Público

- Tome en cuenta toda la información posible: ¿quién es el público? ¿cómo se relaciona con el tema/contenido? ¿tiene conocimientos previos?
- Características sociodemográficas: edad, sexo, lugar de residencia
- Estilos de aprendizaje
- Gustos y Estilo de vida (estética, personajes, música, etc.)

# Aspectos de Diseño

•Contenido / fondo

- •Uso del Color
- Texto
- **·Imágenes**
- •Efectos y movimiento

# Contenido y Fondo

•Contraste que permita lectura

- Que no compitan
- •Agradable a la vista

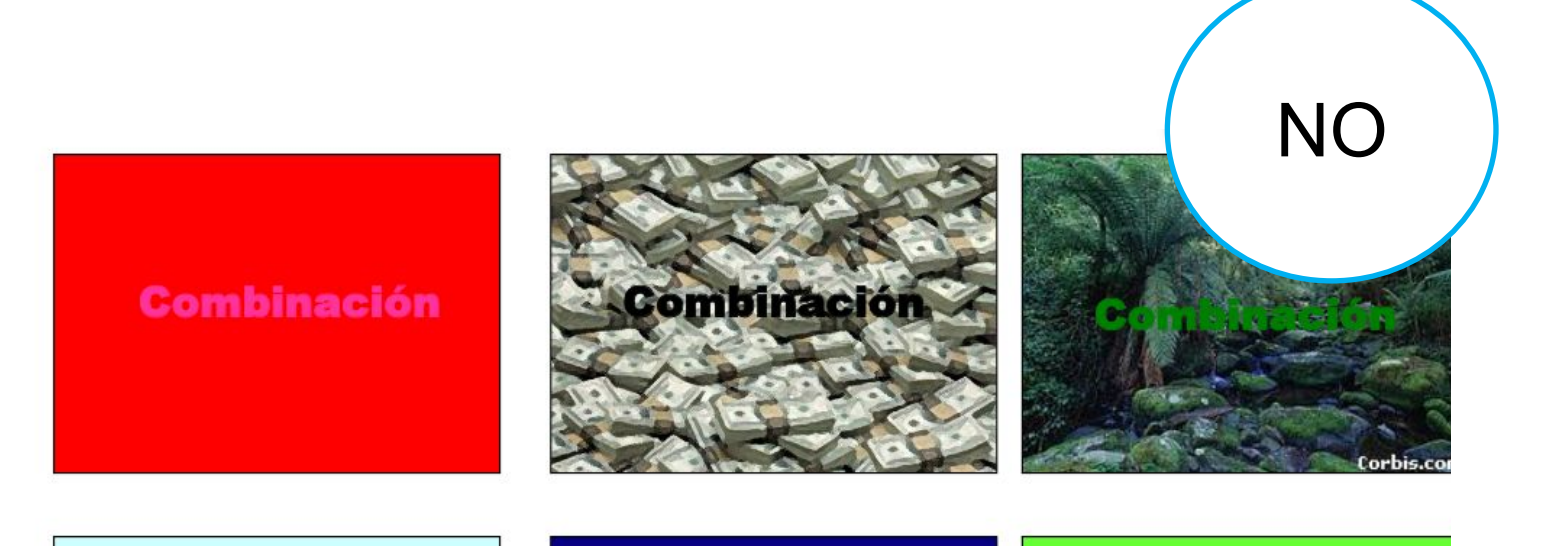

#### **Combinación**

#### **Combinación**

secreción de insulina

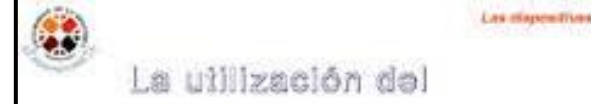

Por tratar de hacerlo muy descriptivo, podemos caer en abundancia y escribir y escribir, y luego seguir describiendo, opinando, ensayando, etc. y así vamos utilizando el espacio de la diapositiva en forma casi infinita, y no nos damos cuenta que el pobre auditorio tendrá que darse el trabajo de intentar leer todo el "quizás inteligente párrafo" que se nos ha ocurrido escribir para el gozo de la audiencia, que de seguro sabrá aquilatar el esfuerzo que realizamos para poder llevar a feliz término esta dura y laboriosa tarea que es exponer los resultados de una investigación, que además es la primera que desarrollo y presento, y como comprenderán tiene algunas carencias que espero que ustedes puedan comprender y disculpar. Gracias

#### **FACTORES DE RIESGO PARA DIABETES**

- > Grupos de población (minoridades étnicas) | susceptibilidad genética y cultural Edad (envejecimiento)
- > Obesidad (adiposidad generalizada)
- Efectos deletéreos sobre la sensibilidad > Inactividad física (sedentarismo)
- $\triangleright$  Razón cintura cadera (adiposidad central)
- > Bajo peso de nacimiento (déficits durante el crecimiento intrauterino)
- > Historia familiar de diabetes (herencia de genes diabetógenos)
- Historia de diabetes gestacional (predisposición a desarrollar diabetes)
- > Uso de drogas u hormonas: corticosteorides, beta-bloqueantes, diuréticos tiazídicos, ciclosporina, niacina y otros (afectan la secreción y acción de la insulina)
- > HTA, Hipertrigliceridemia y niveles bajos de HDL colesterol (frecuentemente asociados y actúan como marcadores de riesgo)
- Estrés intenso o prolongado (intolerancia a la glucosa inducida por hormonas, papel causal no aclarado)

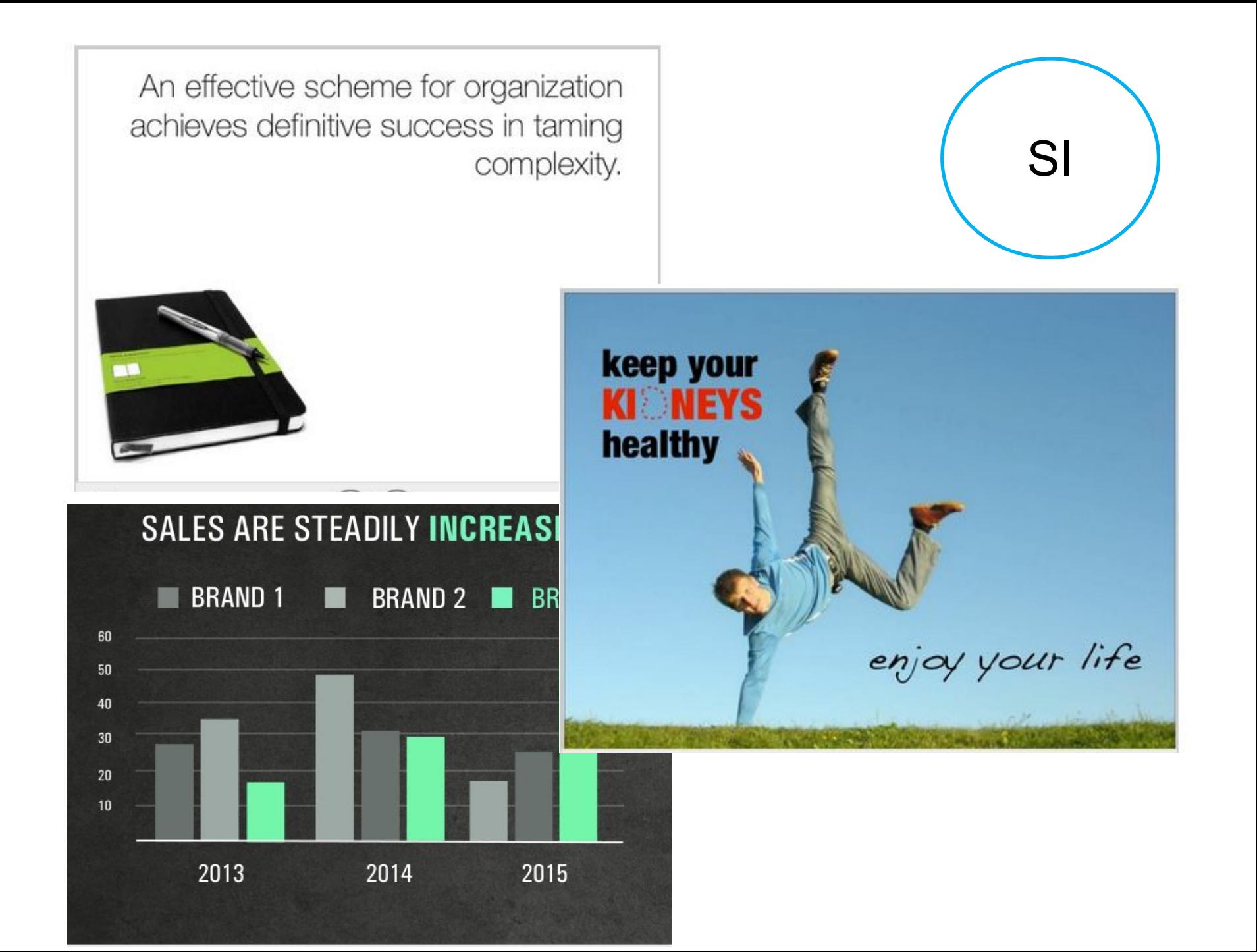

# Texto

- •Tipo de letra sencilla (LEGIBLE)
- •Tamaño adecuado (pantalla y proyección)
- •Color que permita lectura
- •Tipo de letra relacionada con el medio y el mensaje

# Serif Sans Serif

Ésta es una fuente Serif. Para leer textos largos puede ser útíl, pero no para una presentación

En cambio, una fuente Sans Serif como Helvetica es mejor para una presentación: se distinguen mejor y la audiencia podrá leerla sin problemas

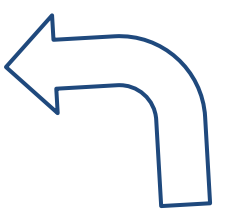

Arial Century Gothic Verdana

Times Courier Garamond

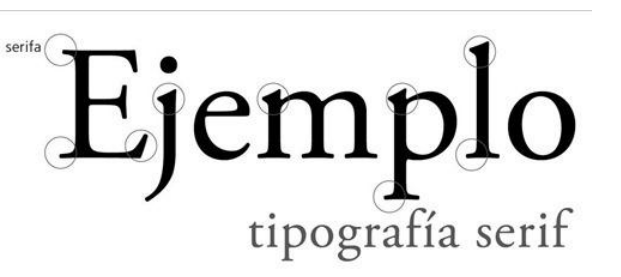

Oswald Fertigo **League Gothic** Pacifico

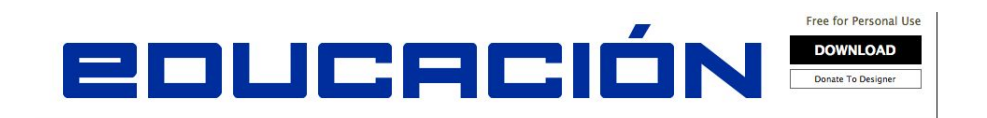

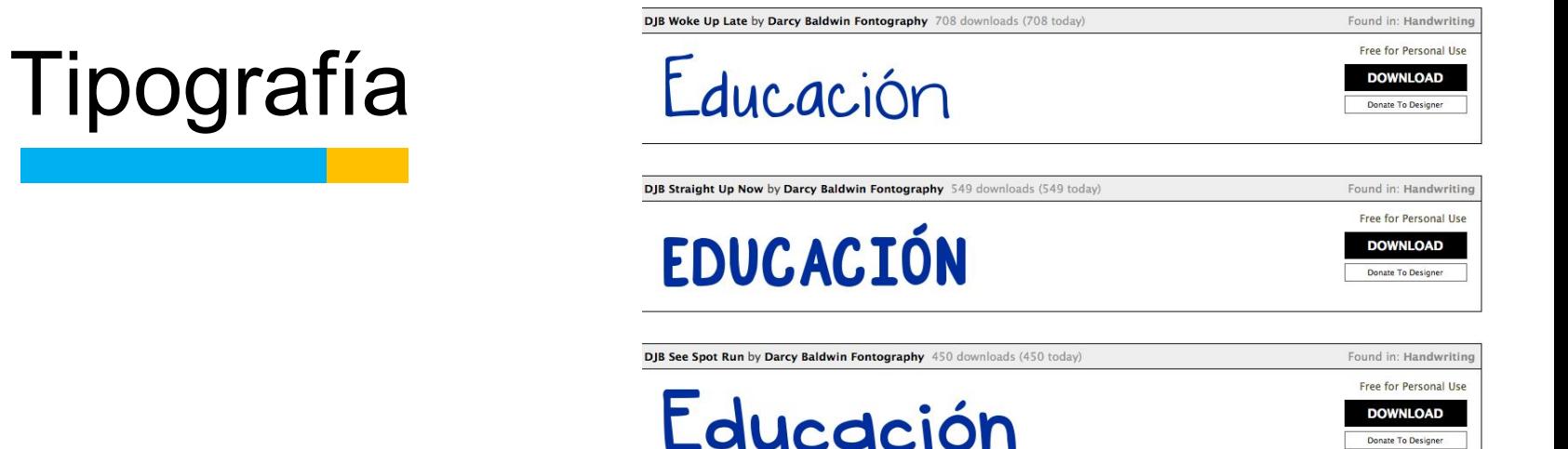

Buscar y descargar

<http://www.1001freefonts.com/>

<http://www.dafont.com/es/>

<http://fuentes.gratis.es/>

# Color

•Elija una paleta de colores (No más de tres)

Con intención y relación con el tema

- •Colores atractivos y que contrasten
- •Que permita la legibilidad

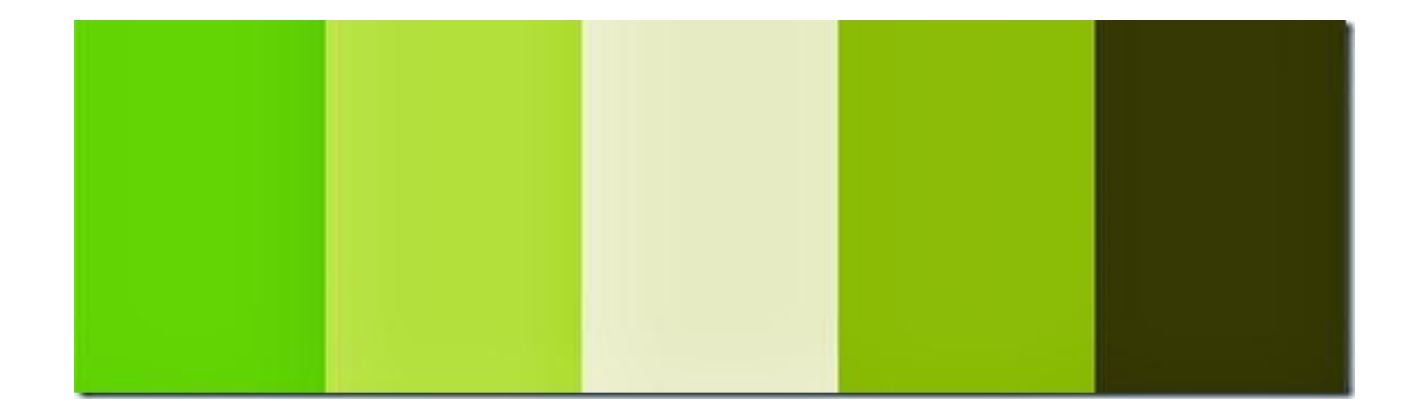

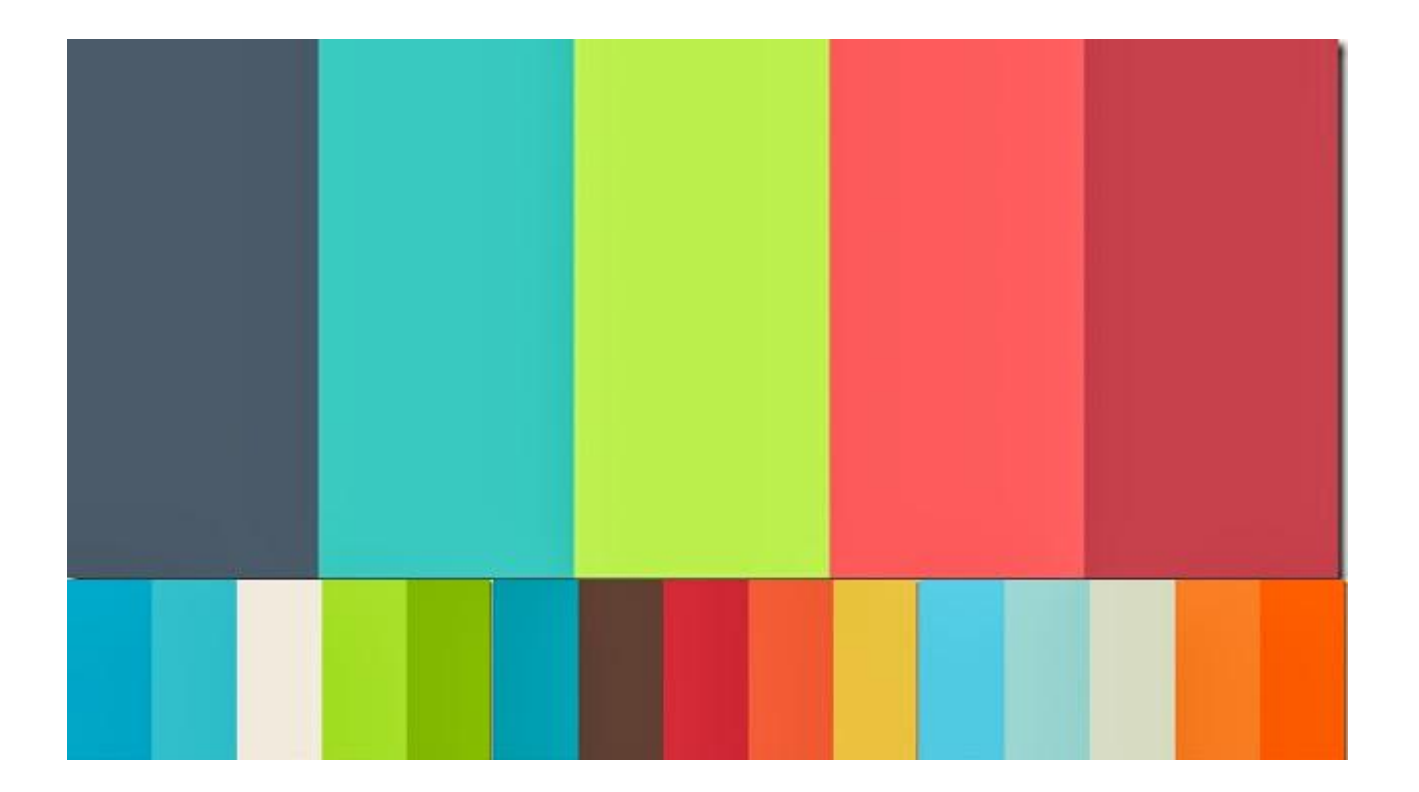

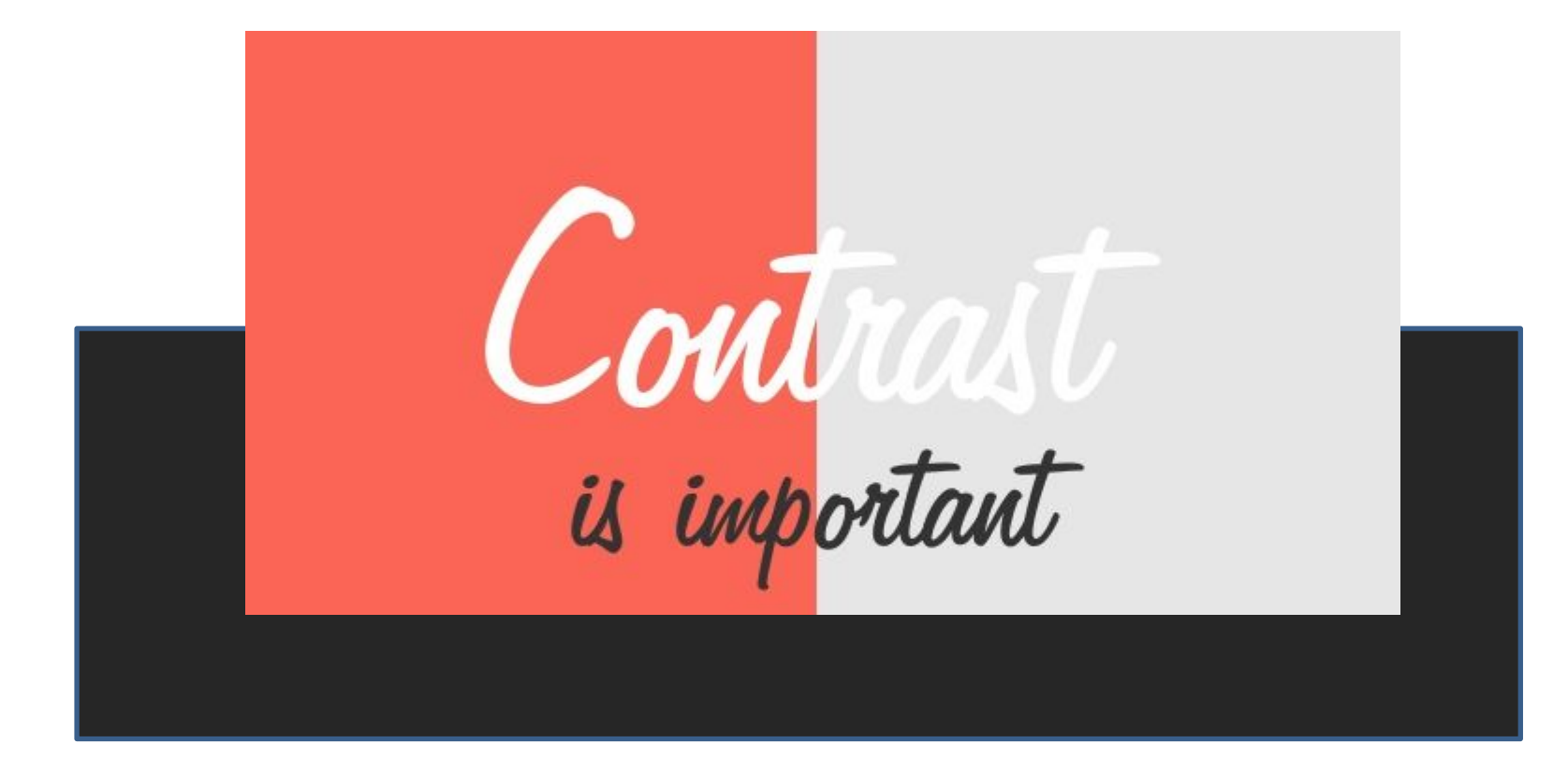

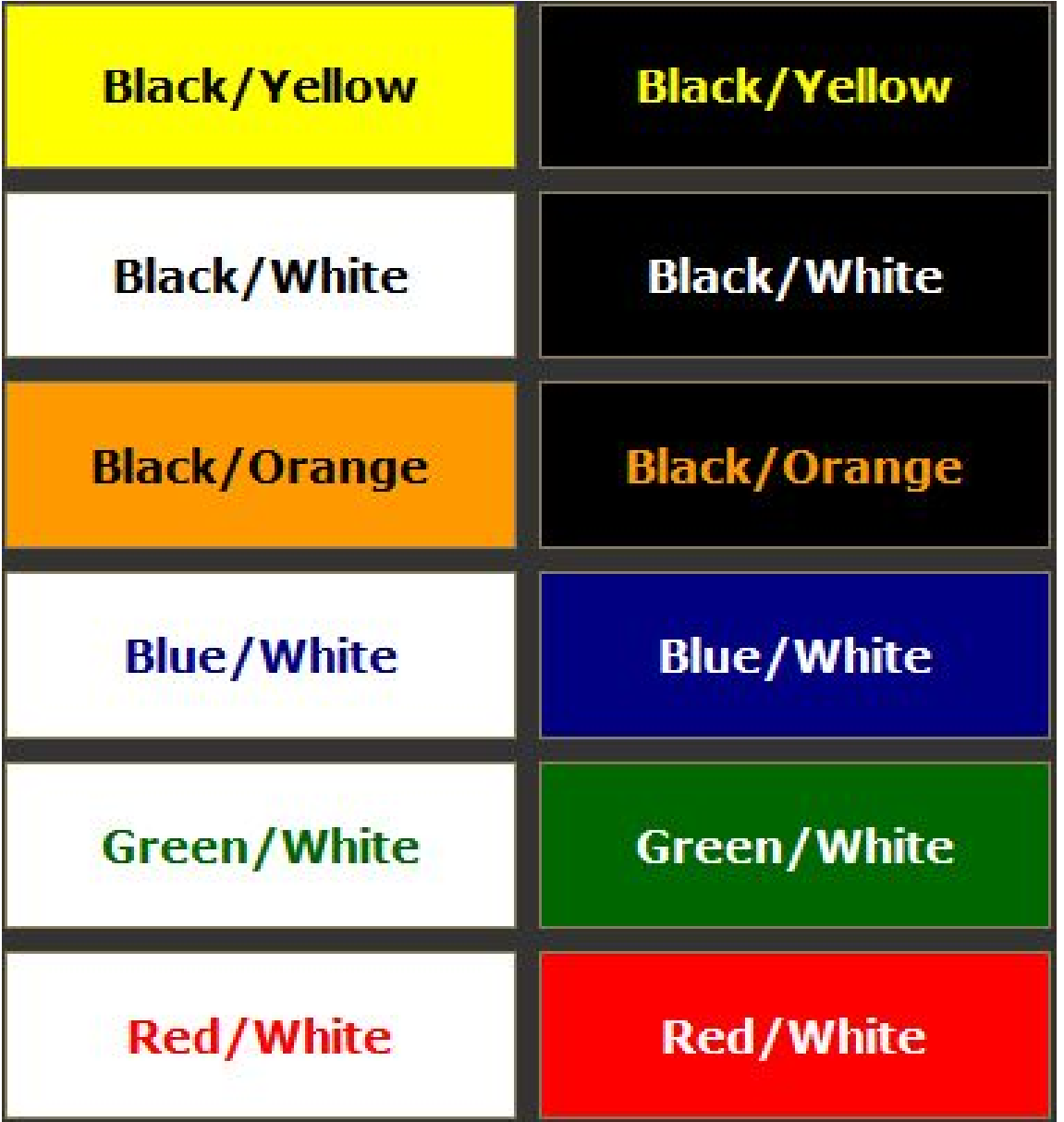

## Círculo Cromático

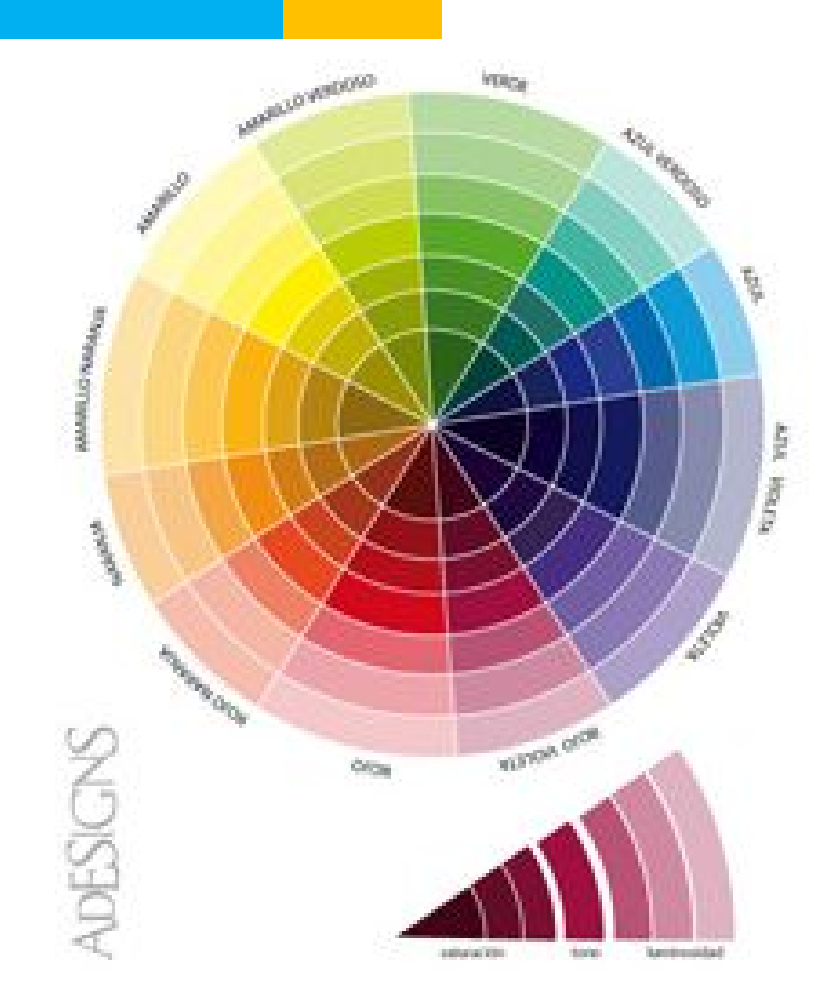

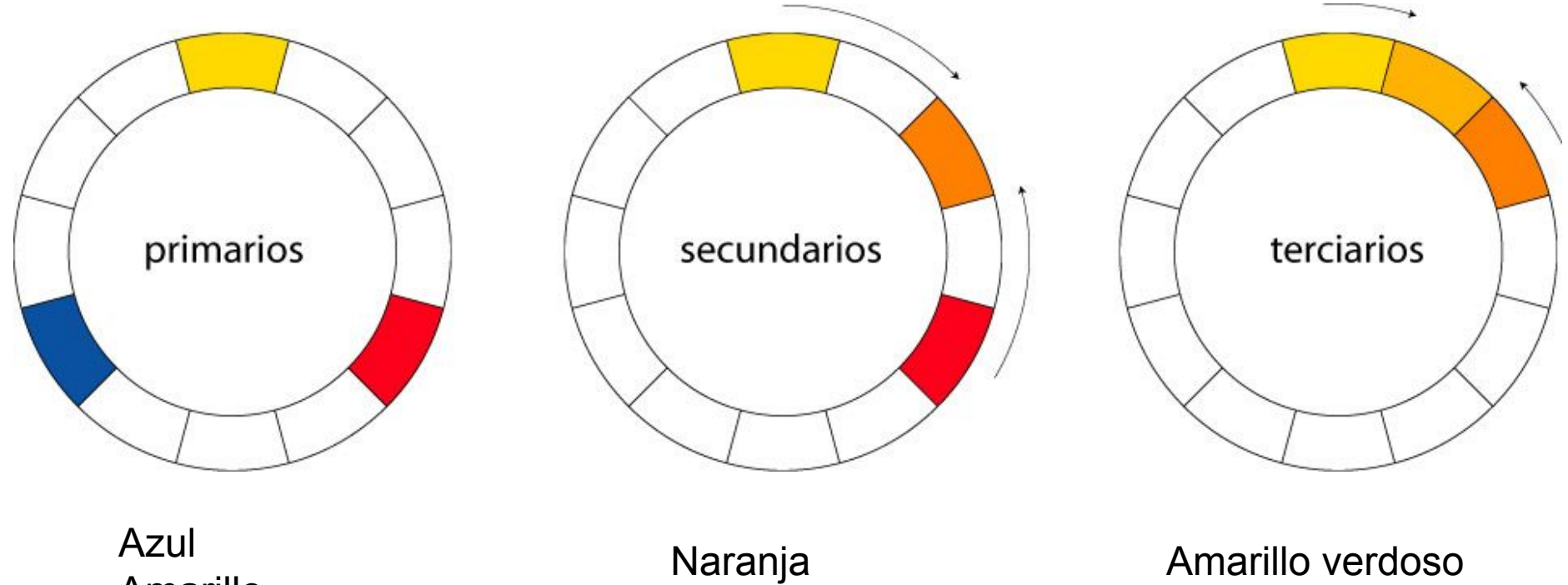

Amarillo Rojo

Verde Violeta

Amarillo -anaranjado Azul verdoso Azul violáceo

### Combinación Monocromática

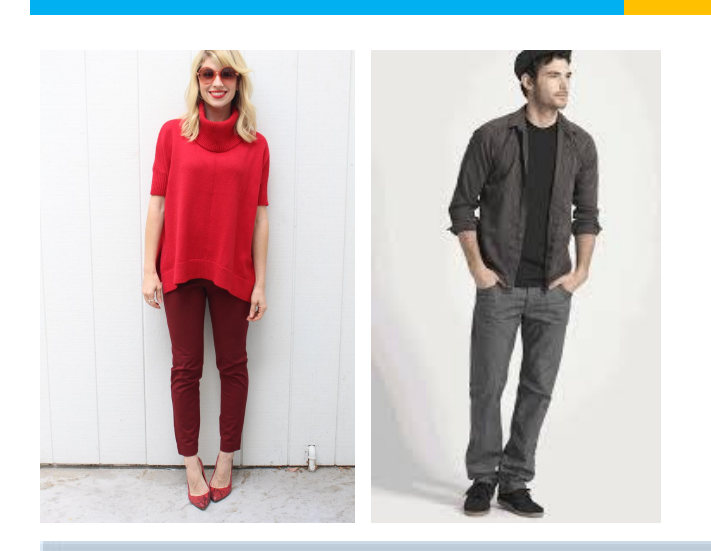

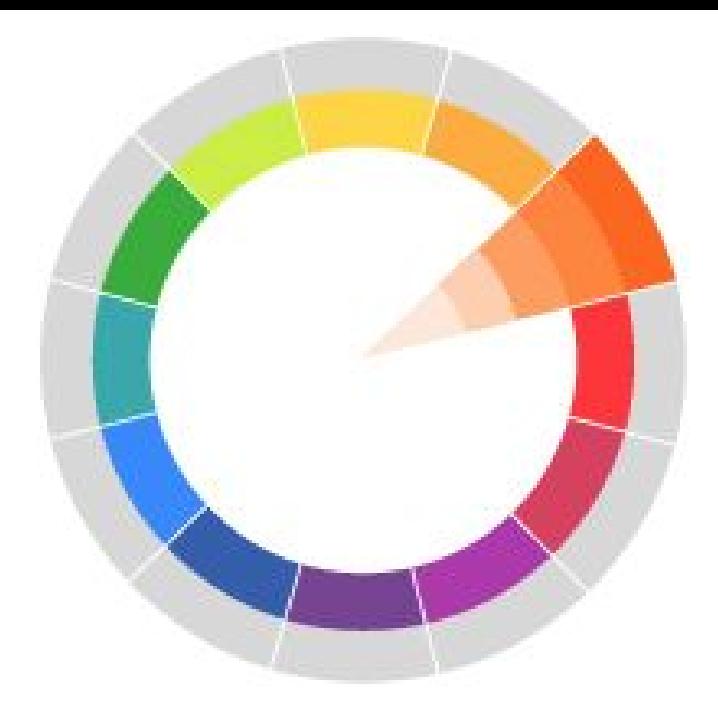

#### Título de diapositiva con listado

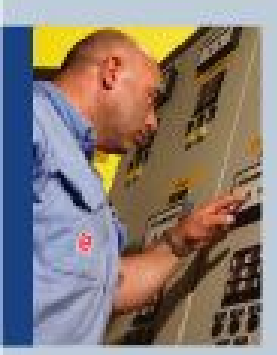

Línea de texto simple

Línea de texto doble

Linea de texto simple

Línea de texto simple

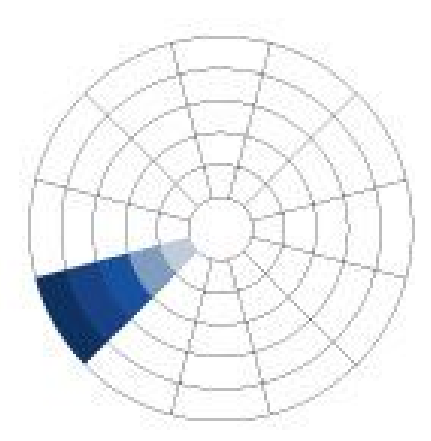

### Combinación Análoga

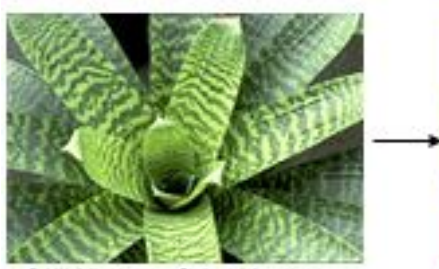

CJill Morton - Color Matters

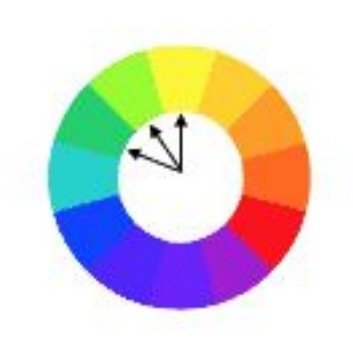

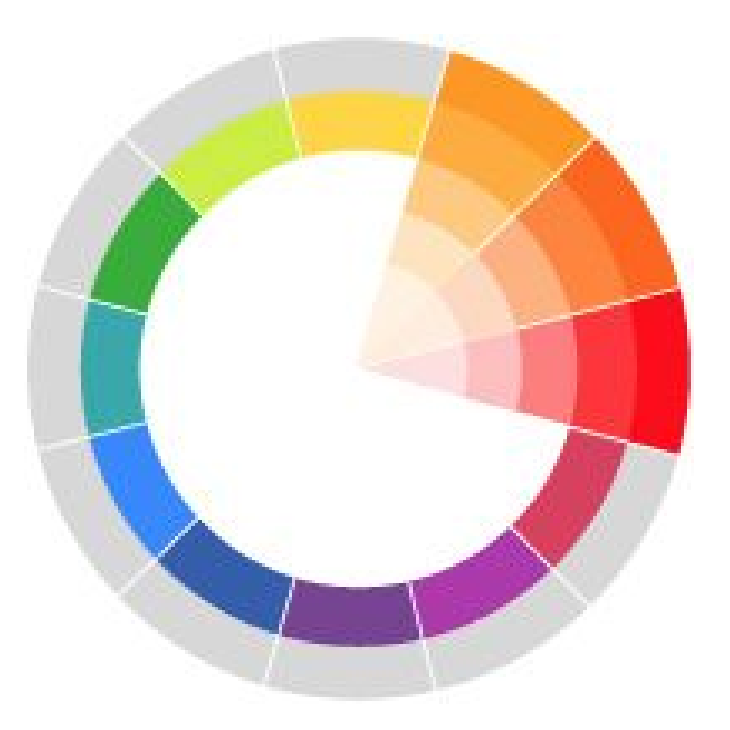

#### Título de diapositiva con listado

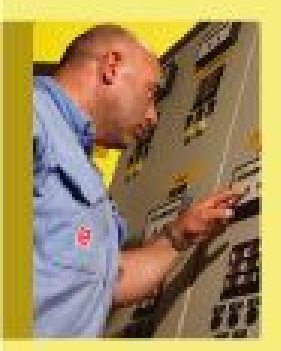

Línea de texto simple

Línea de texto doble

Linea de texto simple

Línea de texto simple

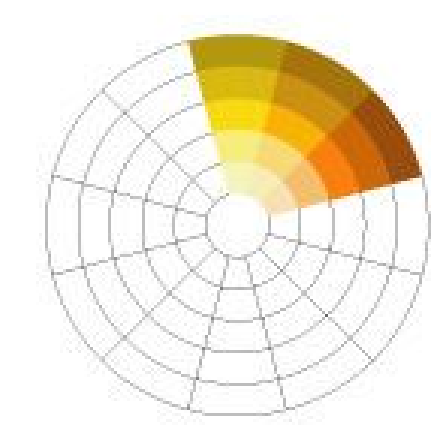

### Combinación Complementaria

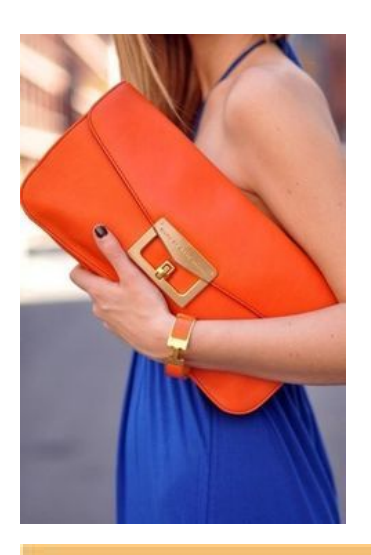

Título de diapositiva con listado

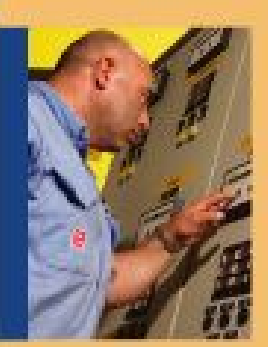

Línea de texto simple

Línea de texto doble

Linea de texto simple

Línea de texto simple

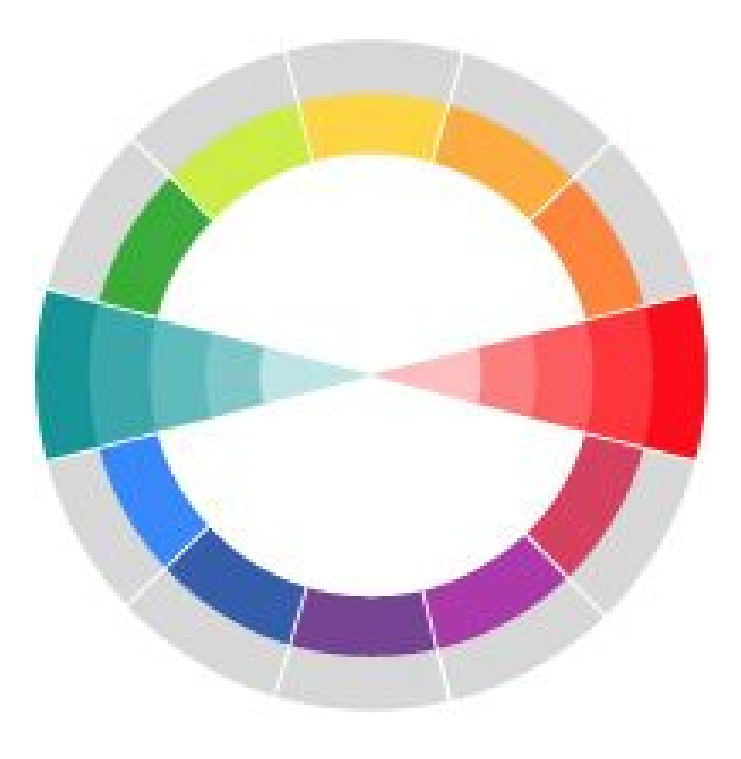

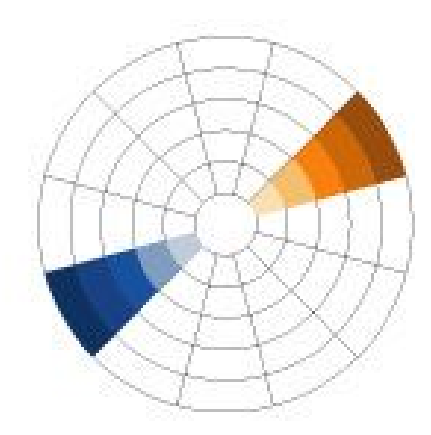

## Recursos

Crear paletas de colores

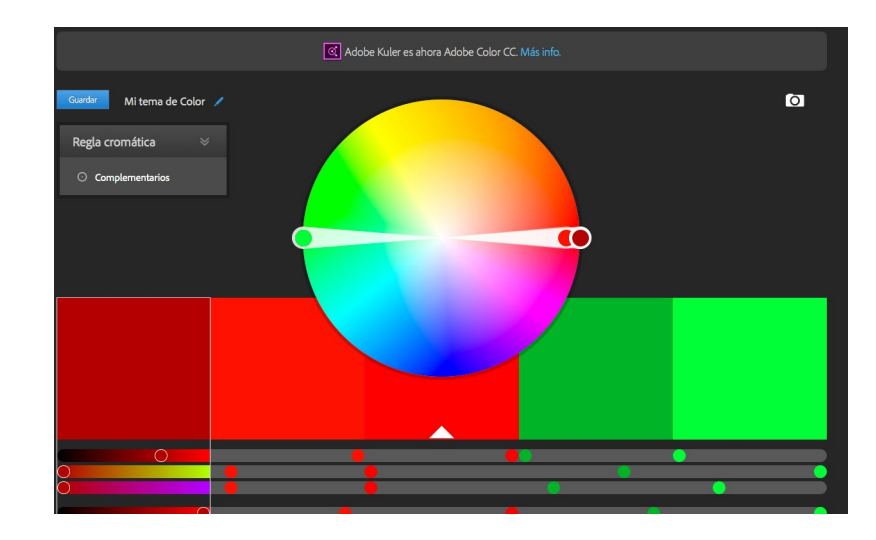

<https://color.adobe.com/es/create/color-wheel/>

<http://www.colr.org/>

<http://colrd.com/>

<http://meyerweb.com/eric/tools/color-blend/>

Biblioteca de colores:

<http://www.colourlovers.com/>

# Psicología del Color

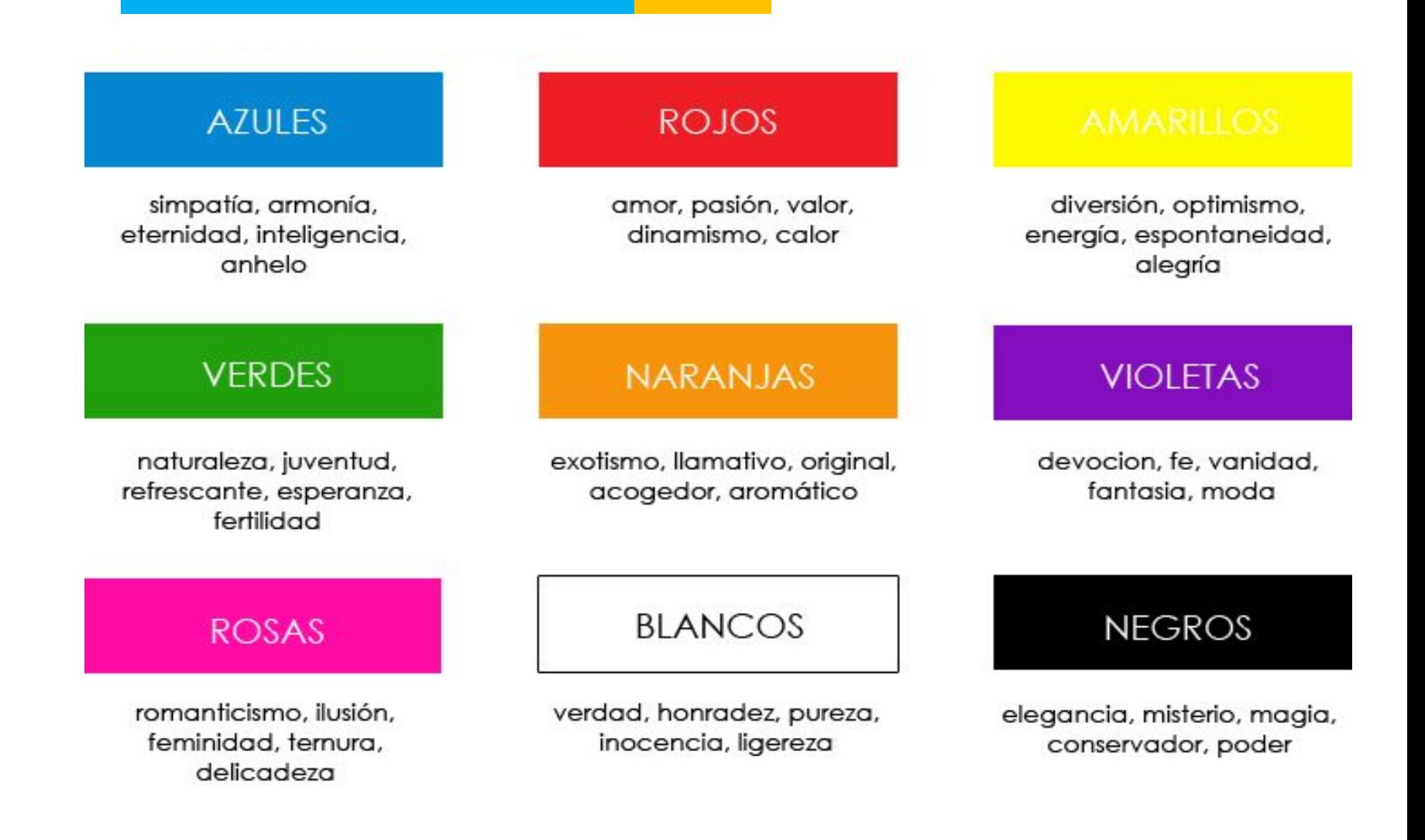

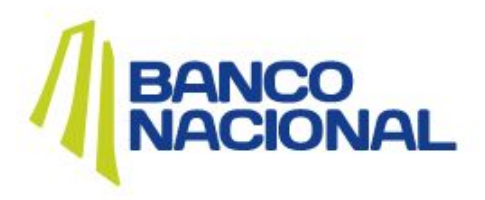

Seguridad - Solidez

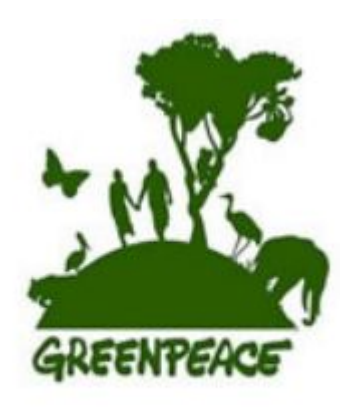

Naturaleza

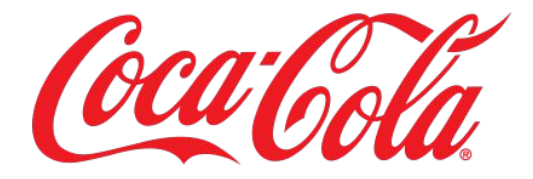

Estimular el apetito

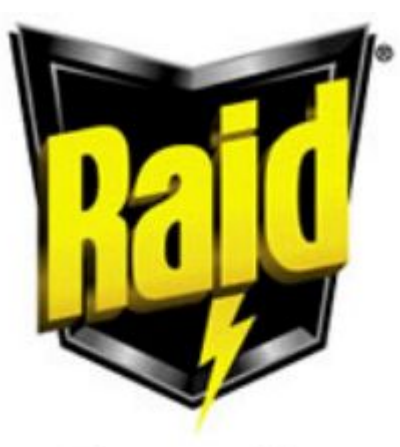

Prevención

# Selección de imágenes

# •Comunicar con imágenes / videos / sonido

Tome en cuenta:

•Mensaje

•Pertinencia

•Formato (Accesibilidad)

•Color

### Ejemplos **mala selección** de imágenes

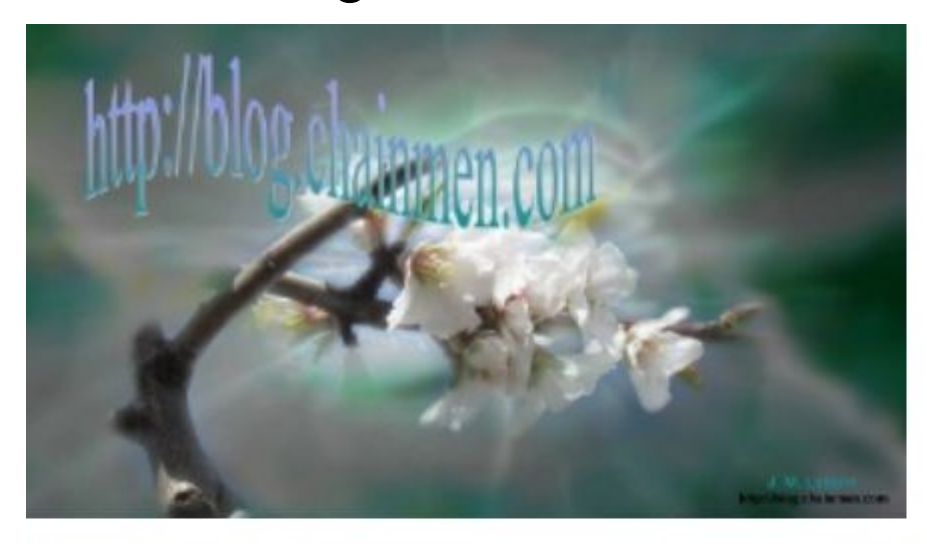

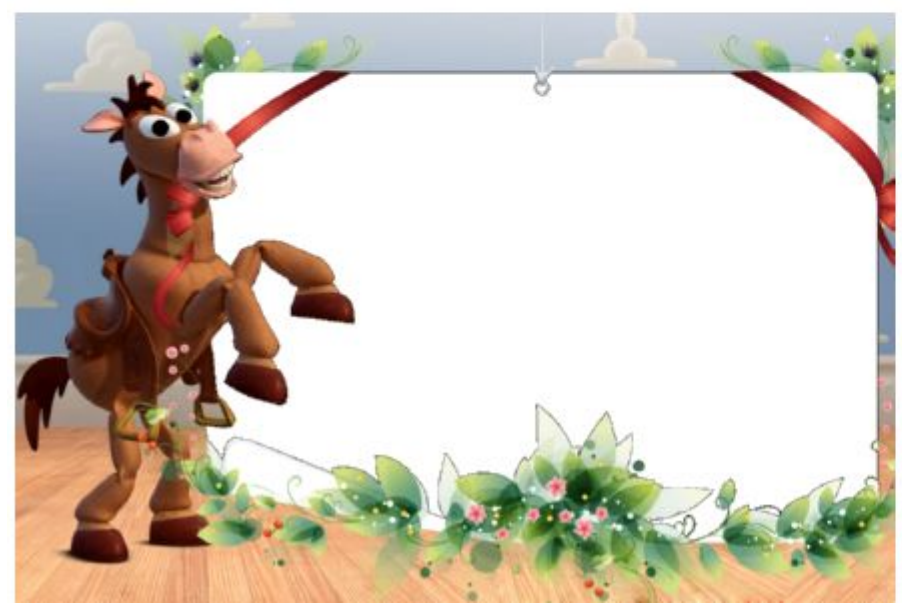

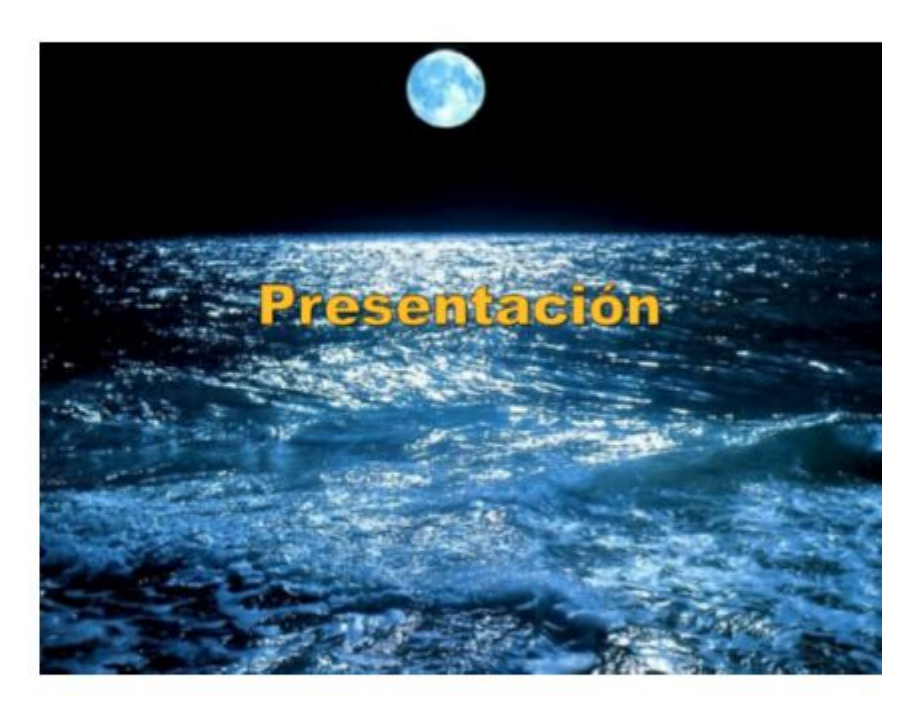

#### $\odot$ creative<br>Commons

#### CC search is being replaced with a new search tool from Creative Commons. Check out the GitHub project or you can get email updates on the project

### Recursos

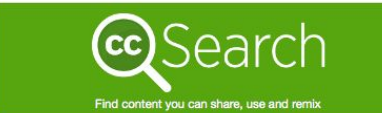

Enter your search query

I want something that I can... ause for commercial purposes; modify, adapt, or build upon.

#### Search using:

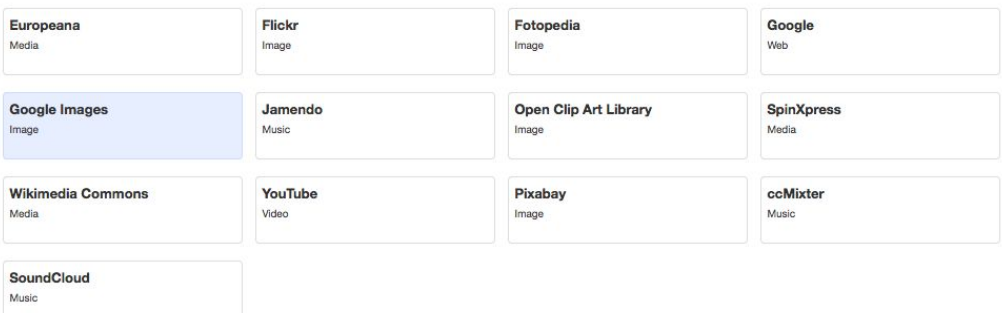

### Buscar y descargar imágenes

<http://search.creativecommons.org/> <http://www.freeimages.com/>

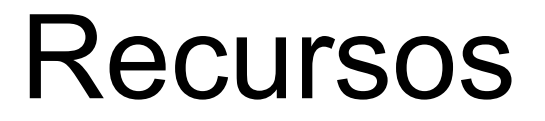

## • Plataformas para hacer presentaciones multimedia

<https://slidebean.com/home>

[http://prezi.com](http://prezi.com/)

[http://www.powtoon.com](http://www.powtoon.com/)

• Publicar presentaciones [http://www.slideshare.net](http://www.slideshare.net/)

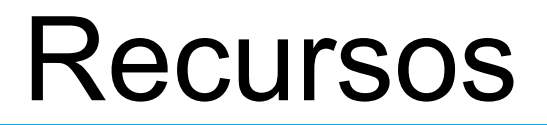

### •Presentaciones creativas

[http://www.cajadeideasonline.com/8-ejemplos-de-presentaciones-creativa](http://www.cajadeideasonline.com/8-ejemplos-de-presentaciones-creativas-y-profesionales-en-powerpoint-donde-inspirarte/) [s-y-profesionales-en-powerpoint-donde-inspirarte/](http://www.cajadeideasonline.com/8-ejemplos-de-presentaciones-creativas-y-profesionales-en-powerpoint-donde-inspirarte/)